# **[L'image du mois de janvier 2014 : des Tresses en Or \(Goldilocks\) pour M27](https://saplimoges.fr/limage-du-mois-de-janvier-2014-des-tresses-en-or-goldilocks-pour-m27/)**

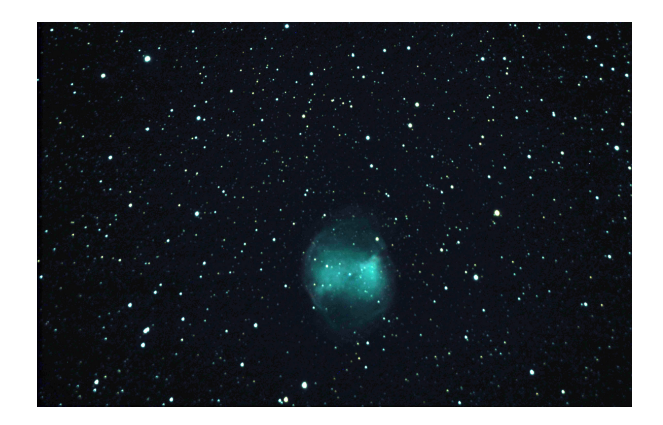

Le cliché de la Nébuleuse planétaire de l'Haltère M27 (ou Dumbbell) présenté ici est le résultat de 13 poses de 50 sec à 800 ISO prises avec un APN Canon EOS 500D monté sur un tube Célestron C8, sans filtre ni auto guidage, et additionnées avec le logiciel IRIS lors d'une séance mensuelle de notre atelier d'astrophotographie. Cette série d'images a été réalisée au Dorat par Christian Jacquier le 3 septembre 2013 aux environs de 00H40.

Le but recherché ici n'était pas uniquement l'obtention d'une belle image de M27, mais aussi et surtout la mise en évidence de l'étoile variable mal documentée **NSV 24959** (New Catalogue of Suspected Variable Stars), aussi appelée « Goldilocks » (Tresses

### en or).

Sur la photo grand format qu'on obtient en cliquant sur la vignette présentée ci-contre, on la distingue dans un groupe de trois étoiles formant un petit triangle rectangle situé à la frontière du nuage de gaz ionisé, mais encore faut-il savoir où chercher…

## **Situation de l'étoile Goldilocks :**

Pour trouver l'étoile variable Goldilocks sur la photo ci-dessous, voici une méthode parmi d'autres :

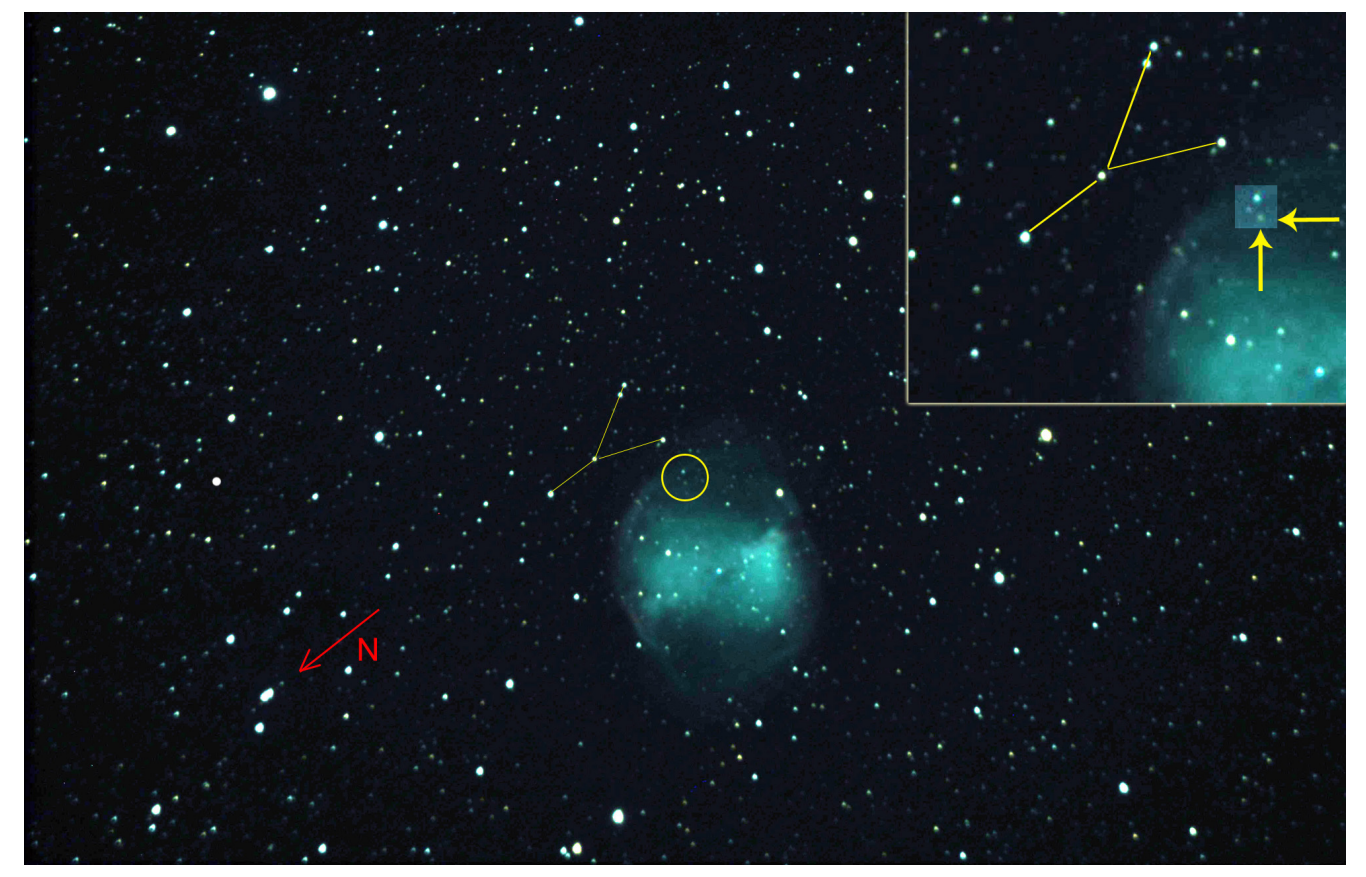

Commencer par repérer dans la banlieue ouest de la Nébuleuse une formation de 5 étoiles en forme de « Y grec » dont les extrémités des branches sont alignées Ouest-Est. Prolonger le segment joignant les extrémités des branches vers l'étoile centrale de la nébuleuse. Juste après la frontière de celle-ci, on rencontre une étoile brillante. On y est presque. En observant avec attention autour de cette étoile, on remarque deux étoiles voisines toutes proches et moins lumineuses qui, avec la précédente dessinent un tout petit triangle rectangle (encerclé jaune). L'étoile variable cherchée est la plus proche de l'étoile centrale. On la distingue nettement sur l'agrandissement partiel de la photo grand format qu'on obtient en cliquant sur celle présentée ci-dessous.

Sans avoir procédé à une mesure quantitative précise, nous estimons que sa magnitude visuelle se situe autour de 16.

### **Historique de sa découverte :**

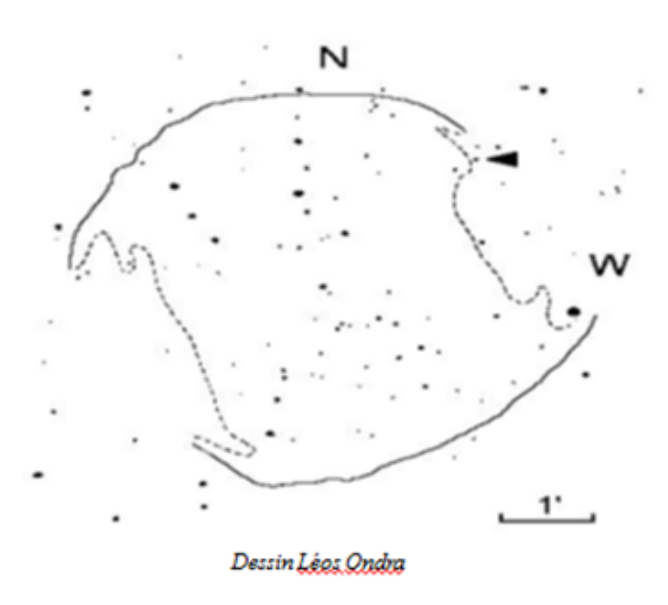

L'histoire des sciences est émaillée de découvertes où le hasard joue un rôle important. C'est ainsi, par exemple, qu'en voulant calculer la vitesse de la lumière dans deux directions opposées, Michelson en 1881, trouve un résultat inattendu : l'invariabilité de cette vitesse. Cette découverte fait sombrer tout un pan de la physique du XIXème siècle, et entraînera la naissance de la théorie de la relativité.

Plus proche de nous, c'est en observant les magazines "Astronomy" et "Deep Sky", deux revues américaines qui publient en première page de couverture, l'une en juin 1990 et la seconde à l'automne de la même année, une image de la nébuleuse M27, que Léos Ondra, astronome amateur tchèque, s'aperçoit qu'une étoile est manquante sur l'une des 2 images publiées.

Par comparaison avec d'autres images de M27, Léos Ondra constate que cette disparition n'est pas le résultat du traitement de la photo du magazine, mais

qu'il s'agit très probablement d'une étoile variable non répertoriée. Après une consultation attentive, mais vaine, des catalogues d'étoiles variables, il déclare sa découverte à l'observatoire de Konkoly (Hongrie), et lui donne le nom de "Goldilocks" pour "tresses en or", en hommage à l'une de ses amies. Quelques jours plus tard, il reçoit la confirmation de sa découverte. Après un calcul plus précis de sa position (19 h 59 m 29.8 s, +22° 45′ 13" – J2000), elle est inscrite au catalogue nouveau des étoiles variables possibles (New Catalogue of Suspected Variable Stars – NSV) sous la référence NSV 24959, de type M.

#### **Caractéristiques des étoiles variables de type M :**

Les étoiles variables du type M, en référence à l'étoile variable Mira située dans la constellation de la Baleine, sont des géantes rouges en fin de vie dont la luminosité varie sur de longues périodes (de 90 à 1000 jours) avec une variation de magnitude visuelle qui s'étale de 2.5 à 11 autour d'une moyenne de 5 (source R. Scuflaire – Université de Liège). Si les réactions nucléaires se sont éteintes au cœur de l'étoile par manque d'hydrogène et d'hélium, elles sont encore présentes dans l'enveloppe à des distances de l'ordre de l'Unité astronomique du centre de l'étoile. Quant aux variations de luminosité, elles proviennent vraisemblablement de l'instabilité de l'étoile dont la surface se contracte et se détend, tout en subissant de fortes variations de température (source AAVSO : American Association of Variable star Observers).

Les étoiles variables de type M sont relativement rares, mais restent, en général, assez faciles à observer. Certaines affichent une régularité de métronome telle LX Cyg,

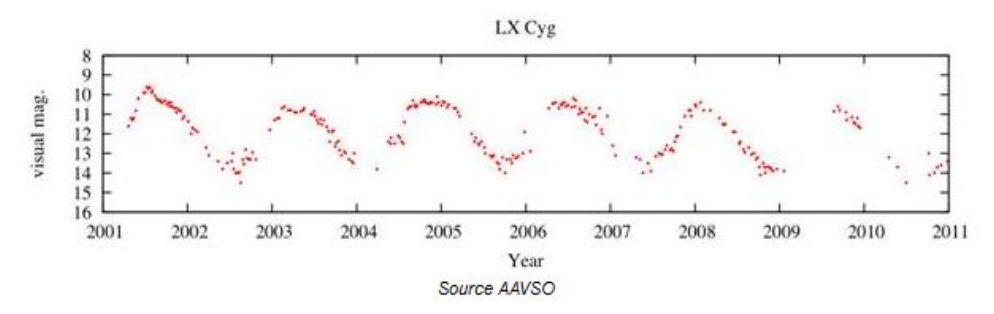

[a](http://saplimoges.fr/wp-content/uploads/LXCyg.jpg)lors que d'autres subissent un

affaiblissement de l'amplitude de variation de leur magnitude, comme T Umi. Dans ce cas, elles sortent de la classification M des étoiles variables.

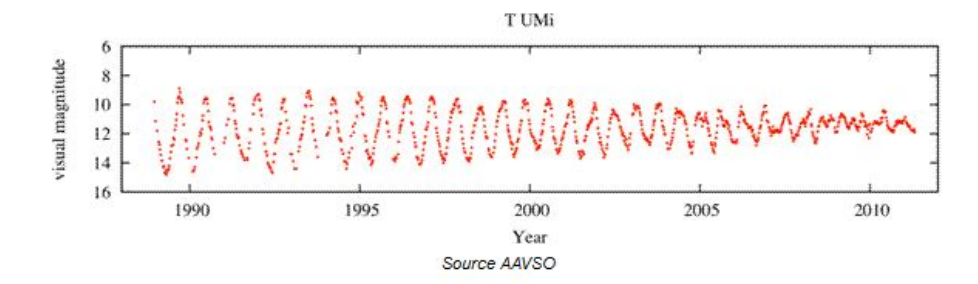

[L](http://saplimoges.fr/wp-content/uploads/TUmi.jpg)es mesures de la période et de

la variation de la magnitude de Goldilocks, essentiellement faites par des astronomes amateurs, restent à ce jour assez pauvres et souvent peu documentées.

Le tableau ci-dessous tente de répertorier et d'analyser ces mesures :

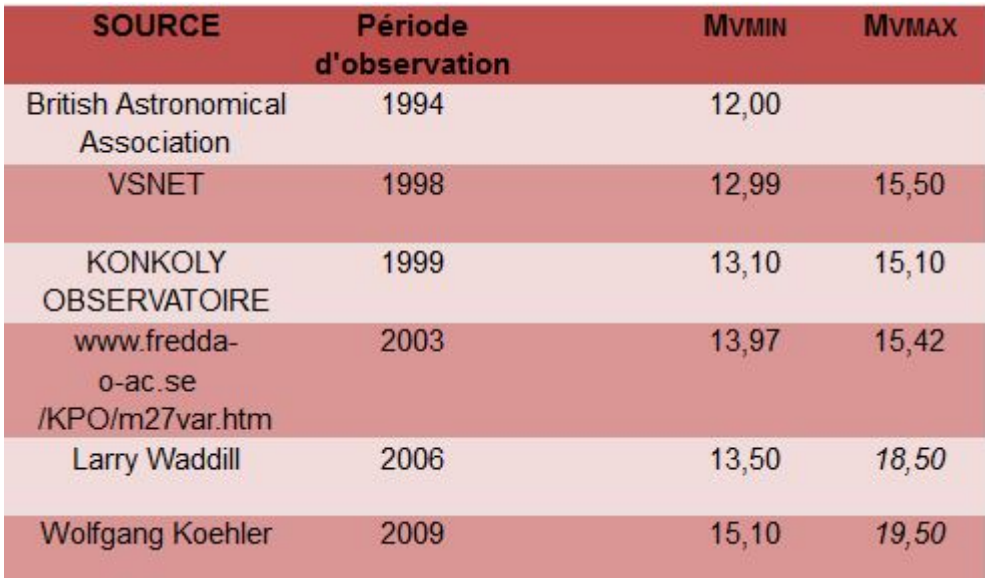

[L](http://saplimoges.fr/wp-content/uploads/Tableau.jpg)es deux dernières mesures de

Mvmax (18,50 et 19,50) ne sont pas suffisamment documentées et représentent peut-être la magnitude maximale pouvant être atteinte par le dispositif d'observation, l'étoile NSV 24959 n'apparaissant pas sur les clichés dont les chiffres sont issus. Les fluctuations des valeurs rendent très difficiles l'estimation de la période de variation de la magnitude. Jusqu'alors, on admettait qu'elle était de l'ordre de 231 ± 10 jours, mais sans certitude. Une autre source plus récente : <https://www.bav-astro.eu/rb/rb2016-2/32.pdf>donne une période moyenne de 214 ± 1 jours.

Dans le graphique ci-dessous établi à partir des valeurs du tableau, les carrés rouges (série 2) représentent les magnitudes minimales (luminosité maximale), les triangles verts (série 3) : les magnitudes maximales (luminosité minimale).

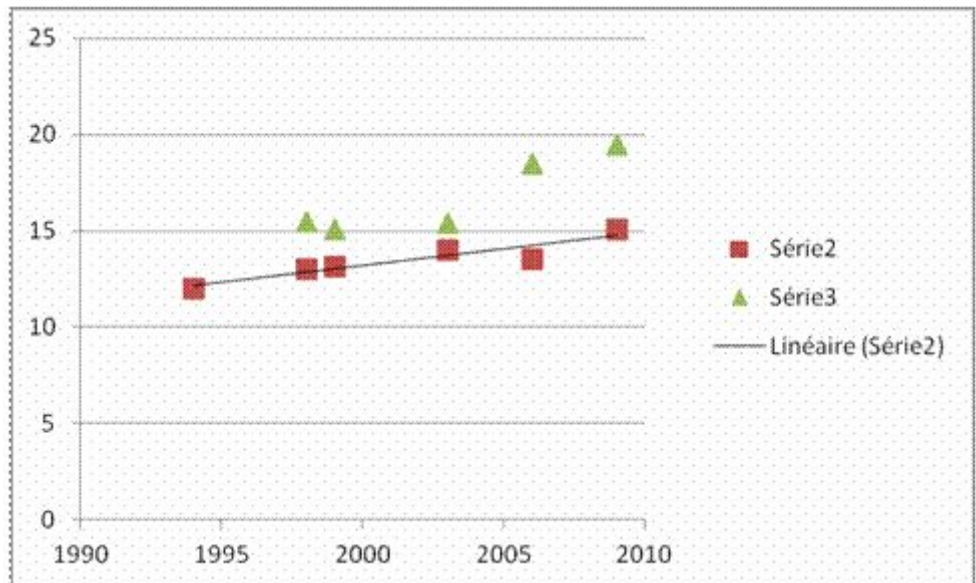

[L](http://saplimoges.fr/wp-content/uploads/Graphique.jpg)es fluctuations des valeurs

rendent très difficiles l'estimation de la période de variation de la magnitude. Actuellement, on admet qu'elle est de l'ordre

### de 231  $\pm$  10 jours, mais sans certitude.

La droite tracée par l'auteur de ces lignes est une tentative de linéarisation qui, à condition que les valeurs enregistrées correspondent bien aux maximums de luminosité, tendrait à montrer une baisse continue de la luminosité maximale au fil du temps, ainsi qu'une réduction de son amplitude de variation. Ce résultat, s'il était confirmé par des mesures actuelles, signifierait que le comportement de l'étoile variable NSV 24959 photographiée ici, se rapprocherait de celui TUmi pour sortir du cadre des étoiles variables de type M.

Quant aux données « officielles » répertoriées par le Centre de documentation de Strasbourg [\[1\]](http://vizier.u-strasbg.fr/viz-bin/VizieR-S?NSV%2024959), elles restent très pauvres : seules sa position en données équatoriales et sa magnitude au maximum de luminosité (14.3) sont indiquées. Sa période de variation n'est pas donnée.

Sur deux autres photos de la nébuleuse planétaire M27 publiées dans ce site, Goldilocks est absente sur la première [\[2\]](http://saplimoges.fr/limage-du-mois-de-decembre-2011-la-nebuleuse-de-lhaltere-ou-dumbbell/) (2011 – photo Jean Pierre DEBET – traitement Christophe MERCIER), mais elle apparaît avec une très faible luminosité sur la seconde [\[3\]](http://saplimoges.fr/limage-du-mois-de-decembre-2012-la-nebuleuse-planetaire-dumbbell/) (2012 – Photo et traitement Daniel DEBORD).

Actuellement, nous tentons de préciser la magnitude l'étoile variable sur les deux images où elle figure. Par la suite, nous souhaitons poursuivre son analyse avec de nouveaux clichés. Toute contribution extérieure d'images de M27 (mail à [contact@saplimoges.fr o](mailto:contact@saplimoges.fr)u commentaire en fin d'article), précisant les conditions de prises de vue, la date, le traitement appliqué et le nom de l'auteur sera évidemment très appréciée par le rédacteur de ces lignes.

Webographie :

[1] <http://vizier.u-strasbg.fr/viz-bin/VizieR-S?NSV%2024959>

[\[2\]](http://vizier.u-strasbg.fr/viz-bin/VizieR-S?NSV%2024959) <http://saplimoges.fr/limage-du-mois-de-decembre-2011-la-nebuleuse-de-lhaltere-ou-dumbbell/>

[\[3\] http://saplimoges.fr/limage-du-mois-de-decembre-2012-la-nebuleuse-planetaire-dumbbell/](http://saplimoges.fr/limage-du-mois-de-decembre-2012-la-nebuleuse-planetaire-dumbbell/)

Rédaction : Christian JACQUIER Relecture : Denis LEFRANC, Michel VAMPOUILLE